# МИНОБРНАУКИ РОССИИ

Федеральное государственное бюджетное образовательное учреждение высшего профессионального образования «Майкопский государственный технологический университет»

КАФЕДРА ЕСТЕСТВОЗНАНИЯ

# **Методические указания**

к выполнению курсовой работы студентами специальности 260901 «Технология швейных изделий» по дисциплине «Экологическая экспертиза текстильных материалов»

*Составитель: Кидакоева Н.З.*

**Майкоп 2014** 

УДК 687 (07) ББК 37.24 М 54

Печатается по решению научно-методического совета экологического факультета ФГБОУ ВПО «МГТУ»

Рецензенты: доцент, канд. техн. наук Уджуху А.З.

Составитель: ст.преподаватель Кидакоева Н.З.

Методические указания к выполнению курсовой работы по дисциплине: «Экологическая экспертиза текстильных материалов» для студентов специальности 260901 «Технология швейных изделий» очной и заочной

форм обучения.

© Майкоп, МГТУ, 2014

# Содержание

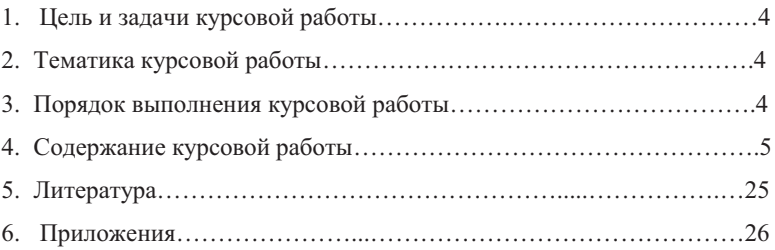

### **Цель и задачи курсовой работы**

Целью выполнения курсовой работы по дисциплине «Экологическая экспертиза текстильных материалов» является:

– освоение теоретических принципов подбора текстильных материалов для изготовления заданного швейного изделия, используя информацию об основных характеристиках товара: ассортиментной, качественной, количественной, требования к качеству продукции, соблюдение стандартов, обеспечивающих выпуск продукции высокого качества.

– приобретение практических навыков в подборе материалов для швейных изделий; знание свойств исходного сырья и готовых товаров, необходимых специалистам-экспертам для снижения потерь продукции на предприятиях, для идентификации товаров и выявления степени фальсификации их потребительских свойств.

## **Тематика курсовой работы**

Темы курсовой работы студенты получают от преподавателя, они охватывают следующие направления:

– анализ контрактов в области качества;

– товароведные методы экспертизы непродовольственных товаров;

– процедура проведения экспертизы текстильных материалов, используемых для изготовления одежды.

# **Порядок выполнения курсовой работы**

Курсовая работа, выполняемая по процедуре проведения экспертизы текстильных материалов, используемых для изготовления одежды, включает в себя следующие разделы:

Титульный лист

Задание на курсовую работу

Введение

Основную часть:

1.Экологическая экспертиза текстильных материалов по количеству

1.1. Акт экспертизы по форме 1

1.2. Акт экспертизы по форме 2

1.3. Акт экспертизы по форме 4

2. Экологическая экспертиза текстильных материалов по качеству

2.1 Акт отбора проб текстильных материалов

2.2. Лабораторные испытания по определению химического состава текстильных материалов

2.3. Лабораторные испытания по определению разрывных характеристик при растяжении текстильных материалов

2.4. Лабораторные испытания по определению усадки текстильных материалов

2.5. Лабораторные испытания по оценке прочности окраски и печати текстильных материалов.

2.6. Определение дефектов внешнего вида текстильных материалов

Заключение

Литература

Приложения

Пояснительная записка оформляется согласно положению о курсовых работах (проектах) МГТУ.

## **Содержание курсовой работы**

Введение (1-2 листа) – раскрывается актуальность темы, излагаются цель и задачи курсовой работы, характеризуется предприятие, изготавливающее данный вид изделия, предприятия-поставщики тканей, основной ассортимент изготавливаемой продукции.

В основной части рассматривают:

1. Правила приемки текстильных материалов по количеству;

2. Правила приемки текстильных материалов по качеству.

Приемку текстильных материалов по количеству и качеству проводят в соответствии с Инструкцией о порядке приемки продукции производственно-технического назначения и товаров народного потребления по количеству  $\Pi_6$  от 15.06.66 г. и приемки текстильных материалов по качеству  $\Pi$ <sub>7</sub> от 25.04.66 г.По завершении приемки текстильных материалов по количеству составляются акты по форме №1,№2,№4.

Проведению экологической экспертизы текстильных материалов по качеству предшествует составление акта отбора проб текстильных материалов.

### **Порядок отбора образцов.**

Если ткань по дефектам внешнего вида не соответствует техническим условиям контрактов, отбирается образец не менее 0,5 м, характеризующий местный дефект, и не менее 1 м, характеризующий распространенный дефект. Для поставщика отбирается образец с наиболее яркими дефектами по всему куску ткани. Этот образец вместе с рекламационным актом направляется заказчиком экспертизы в лабораторию.

На текстильные ткани из волокон и нитей всех видов устанавливается следующий метод отбора образцов тканей для лабораторных испытаний. Количество образцов тканей отбирают в зависимости от величины партии в соответствии с таблицей 1.

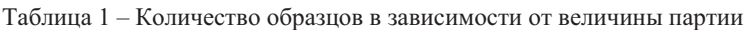

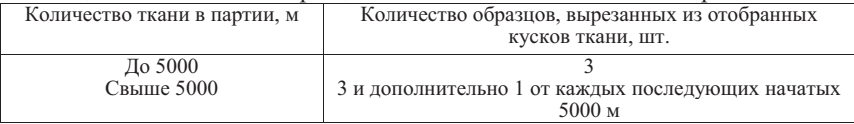

При отборе образцов, характеризующих дефект «разнооттеночность» ткани, необходимо составлять акт отбора проб. Образец отбирается от отдельного куска ткани из любого его места, но не от самого конца. Отрезок ткани должен соответствовать требованиям нормативно-технической документации, устанавливающей допустимые минимальные размеры отрезков. Образцы не должны иметь дефектов внешнего вида и должны быть вырезаны без надрыва и разрыва.

К образцу должен крепиться ярлык с пломбой с указанием номера акта экспертизы, номера контракта, кипы, ящика, рулона, наименования ткани, артикула, номера куска ткани и меры куска, от которого отобран образец, длины образца, наименования дефекта внешнего вида ткани.На отобранные образцы эксперт составляет акт отбора и опломбирует образец. Номер оттиска пломбы эксперт указывает в акте отбора образцов, в котором конкретно оговаривает, по каким физико-механическим показателям необходимо провести лабораторные испытания. Отобранные образцы вместе с актом отбора направляются заказчиком в нейтральную лабораторию для проведения испытания по тем или иным показателям.

В случае несоответствия ткани показателям, обусловленным техническими условиями контрактов, проводится отбор удвоенного количества образцов для повторной проверки их в лаборатории. Результаты повторных испытаний являются окончательными. Лабораторные испытанияпо физико-механическим показателям проводятся только по тем показателям, которые имеются в технических условиях контрактов.

Для лабораторного определения показателей строения и свойств текстильных материалов используют точечные пробы, представляющие собой отрезки материала во всю ширину. Правила отбора проб тканей, трикотажных и нетканых полотен представлены соответственно в ГОСТ 20566-75, ГОСТ 8844-75, ГОСТ 13587-77. Показатели свойств, полученные при испытании отобранных проб, являются критерии оценки качества всех кусков ткани, трикотажных и нетканых полотен данной партии.

Помимо теоретической части, основная часть включает в себя проведение лабораторных испытаний:

1. Лабораторные испытания по определению химического состава

текстильных материалов.

2. Методы определения разрывных характеристик текстильных материалов при растяжении.

3. Методы определения усадки текстильных материалов.

4. Методы оценки прочности окраски и печати текстильных материалов.

5. Определение дефектов внешнего вида текстильных материалов.

В заключении делают выводы о соответствии текстильного материала, прошедшего лабораторные испытания, заявленному образцу.

### **1. Лабораторные испытания по определению химического состава текстильных материалов**

Данное лабораторное испытание проводят в химической лаборатории, используя следующие реактивы для распознавания волокон в смесях и определения волокнистого состава ткани: щелочь, медно-аммиачный раствор, фенол, ацетон, раствор серной кислоты. В настоящее время разработано много различных методов распознавания волокон в смеси. Основными и наиболее простыми являются методы распознавания волокон по внешнему виду, характеру горения, растворимости в различных реактивах, окрашиваемости.

При специальных исследованиях пользуются иногда такими их показателями, как температура плавления, люминесценция в ультрафиолетовых лучах. Однако эти методы довольно сложны и применяются редко. Распознавание волокон по внешнему виду производят путем просмотра продольного вида и поперечных срезов волокон под микроскопом. Этим методом можно безошибочно определить в смеси волокна, имеющие характерные особенности внешнего вида (шерстяные, хлопковые, вискозные и др.). Для распознавания волокон сходных по внешнему виду (капроновые, лавсановые, медно-аммиачные и др.), необходимы дополнительные исследования.

Метод распознавания волокон по характеру горения прост и не требует специальной аппаратуры. Однако использовать его можно только при анализе однокомпонентной смеси. В некоторых случаях этот метод позволяет определить также волокна, входящие, в двухкомпонентную смесь. По пробе на сжигание можно абсолютно точно распознать целлюлозные и белковые волокнообразующие вещества и не горящие волокна (асбест, стеклянное волокно). Этим же путем можно, как правило, безошибочно определить синтетические волокна, но распознать их отдельные виды трудно.

При исследовании пробы на сжигание особое внимание следует обратить на характер горения и вид остатка, образующегося при сжигании пробы. Краткие сведения об особенностях горения важнейших видов текстильных волокон приведены в таблице 2. При распознавании волокон по особенностям горения небольшой исследуемый пучок волокон пинцетом или щипцами вносят в пламя горелки на 2-3 с. Выносят из пламени и наблюдают характер горение волокон, общее внимание на запах и вид золы.

| No        | Вид волокна         | Ococomnocin repenna renermanana beachen<br>Характер горения | Остаток после    | Запах                              |
|-----------|---------------------|-------------------------------------------------------------|------------------|------------------------------------|
| $\Pi/\Pi$ |                     |                                                             | действия огня    |                                    |
|           | $\mathfrak{D}$      | 3                                                           | 4                | 5                                  |
| 1.        | Хлопок, лен и       | Горят быстро с                                              | Серый, ажурный,  | Жженой бумаги                      |
|           | другие              | пламенем                                                    | легко            |                                    |
|           | растительные        |                                                             | распадающийся    |                                    |
|           | волокна, вискозное, |                                                             | пепел            |                                    |
| 2.        | Вид волокна         | Характер горения                                            | Остаток после    | Запах                              |
|           |                     |                                                             | действия огня    |                                    |
| 3.        | Шерсть, шелк        | Горят малым                                                 |                  | Пористая хрупкая Жженого волоса (у |
|           |                     | пламенем                                                    | черная масса     | шерсти - сильный, у                |
|           |                     |                                                             |                  | шелка – слабый)                    |
| 4.        | Ацетатное           | Горит с пламенем и                                          | Круглые,         | Уксусной кислоты                   |
|           |                     | одновременным                                               | довольно хрупкие |                                    |
|           |                     | плавлением                                                  | пузырьки         |                                    |
| 5.        | Полиамидное         | Плавится без                                                | Застывший        | Сургуча                            |
|           | (капрон, нейлон и   | пламени, не горит                                           | стекловидный     |                                    |
|           | др.)                |                                                             | твердый расплав  |                                    |
| 6.        | Полиэфирное         | Плавится без                                                | Застывший        | Отсутствует                        |
|           | (лавсан, терилен и  | пламени, не горит                                           | расплав          |                                    |
| 7.        | Стеклянное          | Накаливается и                                              | Застывший        | то же                              |
|           |                     | плавится, не горит                                          | расплав          |                                    |
| 8.        | Асбестовое          | Не горит, остается                                          |                  |                                    |
|           |                     | неизменным                                                  |                  |                                    |

Таблица 2 – Особенности горения текстильных волокон

Важнейшим фактором при распознавании волокон является их растворимость в различных реактивах. Наблюдения за растворимостью волокон можно вести с помощью микроскопа и без него. В первом случае можно наблюдать весь процесс растворения, а не только его конечный результат. Наблюдение же за процессом растворения может дать ценную информацию о виде волокна. Без микроскопа исследуют растворимость лишь однородных образцов. В таблице 3 приведены сведения о растворимости отдельных волокон в различных химических реактивах.

Пользуясь данными о растворимости волокон в различных реактивах, можно сравнительно легко различить волокна, имеющие примерно одинаковый внешний вид при рассмотрении их под микроскопом. Так, мерсеризованное хлопковое волокно растворяется в крепком растворе щелочи даже на холоде. В свою очередь оба этих волокна отличаются от полиамидных и полиэфирных тем, что не растворяются в феноле, в то время как капрон и лавсан в феноле растворяются. Полиэфирные волокна устойчивы к действию 60%-ной кислоты на холоде, в этих же условиях полиамидные волокна растворяются в течение 2-3 минут. Полиамидные волокна отличаются от полиэфирных также тем, что растворяются в муравьиной и уксусной кислотах. Ацетатное волокно отличается от

триацетатного тем, что первое растворимо в ацетоне, а второе нет. Характерным растворителем для нитрона является диметилформамид (при нагреве).

|                           | Химические реактивы         |                                       |                |                     |                 |                          |                          |                          |                          |                              |
|---------------------------|-----------------------------|---------------------------------------|----------------|---------------------|-----------------|--------------------------|--------------------------|--------------------------|--------------------------|------------------------------|
| Вид волокна               | аммиачныйкомплекс<br>Медно- | Щелочь                                | Серная кислота | Соляная кислота     | Азотная кислота | Муравьиная я кислота     | У ксусная кислота        | Фенол                    | Ацетон                   | Хлорированный<br>углеводород |
| 1                         | $\overline{2}$              | 3                                     | $\overline{4}$ | 5                   | 6               | 7                        | 8                        | 9                        | 10                       | 11                           |
| Хлопок                    | P                           | H                                     | Рб, в          | Рб, в               | P <sub>B</sub>  | $\overline{\phantom{0}}$ | $\overline{\phantom{0}}$ | H                        | H                        | $\overline{\phantom{0}}$     |
| Мерсеризованный<br>хлопок | $\mathbf{P}$                | Н                                     | Рб, в          | Рб, в               | P <sub>B</sub>  |                          | $\overline{\phantom{0}}$ | H                        | H                        | $\overline{\phantom{0}}$     |
| Лен                       | $\mathbf{P}$                | H                                     | Рб, г          | Рб, д               | P <sub>B</sub>  |                          | $\equiv$                 | H                        | H                        | L,                           |
| Шерсть                    | H                           | $\mathrm{Pa}_{\mathrm{,}\mathrm{II}}$ | Пб,д           | Пб                  | Н               | Ha                       | Ha                       | H                        | H                        | -                            |
| Натуральный шелк          | $\mathbf{P}$                | P6, r                                 | По             | P <sub>B</sub>      | H               | Ha                       | Ha                       | H                        | H                        | $\overline{\phantom{0}}$     |
| Вискозное                 | $\mathbf{P}$                | Рб, в                                 | Рб, в          | P <sub>B</sub>      | P <sub>B</sub>  | -                        | $\overline{\phantom{0}}$ | H                        | H                        | $\overline{\phantom{0}}$     |
| Медно-аммиачное           | $\mathbf{P}$                | Рб, в                                 | Рб, в          | P <sub>B</sub>      | P <sub>B</sub>  | $\overline{\phantom{0}}$ | $\equiv$                 | H                        | H                        | $\equiv$                     |
| Ацетатное                 | H                           | Pб                                    | Pб             | P <sub>B</sub>      | Pб              | Pб                       | Pб                       | $\mathsf{P}$             | $\mathsf{P}$             | П                            |
| Триацетатное              | H                           | $\overline{\phantom{0}}$              | Pб             | Pб                  | Pб              | $\equiv$                 | $\mathbf{P}$             | P                        | H                        | $\equiv$                     |
| Капрон                    | H                           | H                                     | Рб, в          | Pa, B               | $P_{\Gamma}$    | Рб, г                    | Pб                       | p                        | H                        | H                            |
| Анид                      | H                           | H                                     | Рб, в          | $\overline{P}$ б, д | P               | P6, r                    | Рб, г                    | Pr                       | H                        | H                            |
| Лавсан                    | H                           | Ра,д                                  | Рб, д          | $P6, \pi$           | $P_{\Gamma}$    | H                        | H                        | Pr                       | H                        | H                            |
| Нитрон                    | H                           | Па                                    | Hб             | Hб                  | Рб, г           | $\equiv$                 | $\equiv$                 | $\overline{\phantom{0}}$ | $\overline{\phantom{0}}$ | $\equiv$                     |
| Хлорин                    | H                           | H                                     | H              | H                   | H               | H                        | $\overline{\phantom{0}}$ | H                        | Hб                       | $\overline{\phantom{0}}$     |

Таблица 3 - Растворимость волокон в различных химических реактивах

Примечание. В таблице приняты следующие условные обозначения; Н - не растворяется;  $\Pi$  - плохо растворяется; P- растворяется; а - в слабом растворе; б - в крепком растворе; в – на холоде; г – при нагревании; д – при кипячении.

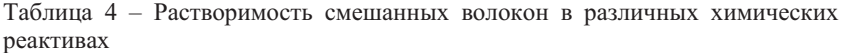

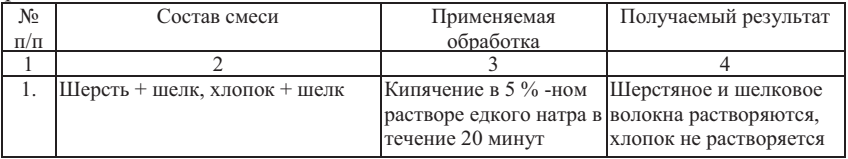

Продолжение таблицы 4

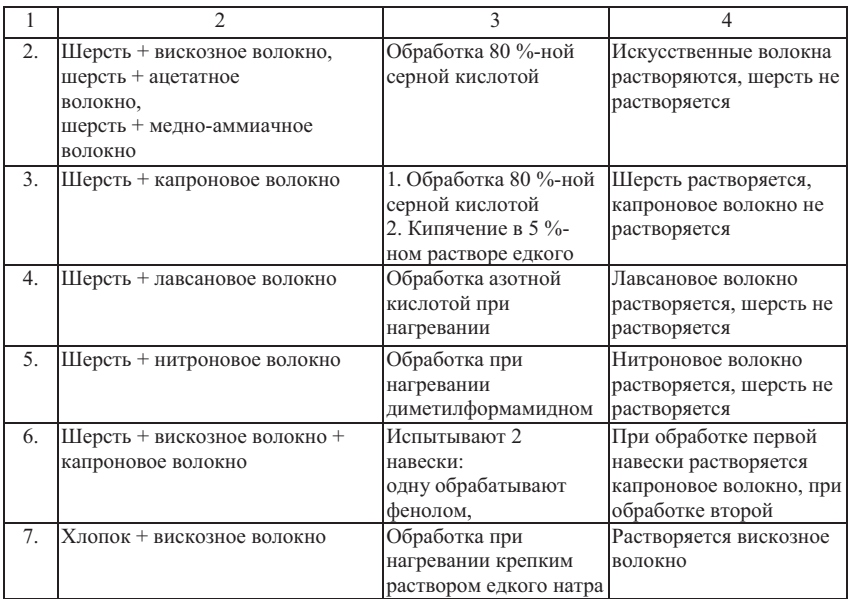

После установления качественным анализом природы волокон, содержащихся в пробе смешанного или неоднородного полотна, количественным анализом определяют массовую долю (%), составляющих изделие волокон. Массовую долю волокон в неоднородной ткани можно определить путем взвешивания пробы ткани и одной из двух систем нитей этого образца.

Приняв за 100 % массу ткани, рассчитывают массовую долю волокон отдельно для каждой из систем нитей. Для смешанных изделий этот метод применять нельзя. При определении массовой доли волокон в смешанных изделиях применяют метод, основанный на растворении одного или двух компонентов смеси различными веществами с последующим определением массы оставшихся компонентов. Для выбора растворителей можно пользоваться данными таблицы 4, где приводятся наиболее часто встречающиеся в практике методы химического анализа количественного содержания волокон в смесях.

Результаты наблюдений записывают в таблицу (выводы).

### **2. Лабораторные испытания по определению разрывных характеристик текстильных материалов при растяжении**

#### Основные сведения

*Разрывная нагрузка*– наибольшее усилие, выдерживаемое пробными полосками при растяжении их до разрыва, выраженное в килограмм-силах (кгс) или единицах силы – ньютонах (Н).

*Удлинение при разрыве*– приращение длины растягиваемой пробной полоски в момент разрыва, выраженное в процентах к зажимной длине пробной полоски. Определение разрывной нагрузки и удлинений при разрыве должно проводиться в нормальных атмосферных условиях при относительной влажности воздуха 65+2%, температуре 20±2°С.

Перед испытанием образцы предварительно выдерживают в этих условиях в развернутом виде не менее 24 часов.

Разрывную нагрузку и удлинения тканей определяют на пробных полосках, размеры которых должны соответствовать размерам, указанным в таблице 5.

| 1.0001114000 |                            |                        |
|--------------|----------------------------|------------------------|
| No           | Ширина пробной полоски, мм | Зажимная длина пробной |
| $\Pi/\Pi$    |                            | полоски, мм            |
|              |                            |                        |
|              |                            |                        |
| ٠.           |                            | 200                    |
|              |                            | 100                    |
|              |                            | 200                    |

Таблица 5 – Длина и ширина пробной полоски

При возникновении споров размеры пробных полосок должны быть следующими:

– для всех тканей, кроме шерстяных,  $-50x200$  мм,

– для шерстяных тканей –  $50x100$  мм.

Из каждого образца вырезают не менее трех пробных полосок по основе и четырех по утку. Заготовки пробных полосок на образце должны быть размечены так, чтобы одна пробная полоска не являлась продолжением другой. Продольные нити полосок должны быть параллельны соответствующим нитям основы или утка в образце. Первую пробную полоску в направлении основы размечают на расстоянии не менее 50 мм от кромки образца. Пробные полоски в направлении утка размечают, распределяя их последовательно по длине.

## Подготовка к испытаниям

Пробные полоски вырезают шириной 30 или 60 мм. Нити продольных направлений удаляют с обеих сторон пробной полоски до тех пор, пока ее

рабочая ширина, несущая нагрузку, не станет равной 25 или 50 мм. У тканей, содержащих менее 30 нитей на рабочую ширину полоски, каждая испытываемая полоска должна содержать одинаковое число нитей, несущих нагрузку.

#### Проведение испытаний

Разрывную нагрузку определяют разрывом пробной полоски, вырезанной из образца ткани. Удлинение при разрыве определяют одновременно с определением разрывной нагрузки. Шкала нагрузок разрывной машины должна подбираться так, чтобы средняя разрывная нагрузка испытываемого образца находилась в пределах от 20 до 80% максимального значения шкалы.

Расстояние между зажимами разрывной машины при заправке пробной полоски принимают равным зажимной длине пробной полоски ± 1 мм.Скорость опускания нижнего зажима разрывной машины устанавливают так, чтобы средняя продолжительность процесса растяжения пробной полоски до разрыва соответствовала:

 $30+15$  сек. – для тканей с удлинением менее  $150\%$ ;

60+15 сек. – для тканей с удлинением 150% и более;

40+25 сек. – для технических тканей.

Предварительное натяжение пробной полоски (при заправке ее в разрывную машину) устанавливают в зависимости от массы 1 .<br>м<sup>2</sup> поверхностной плотности) ткани в соответствии с таблицей 6.

|           | HOBCDAHOCTHOM HJIOTHOCTM |                                                 |          |                         |          |  |  |  |  |
|-----------|--------------------------|-------------------------------------------------|----------|-------------------------|----------|--|--|--|--|
| $N_2$     | Macca $14$               | Предварительное натяжение при размерах полосок, |          |                         |          |  |  |  |  |
| $\pi/\pi$ | поверхностная            | <b>MM</b>                                       |          |                         |          |  |  |  |  |
|           | плотность), г            | $25x50$ Krc                                     | 25x200 H | $50x100$ <sub>KTC</sub> | 50x200 H |  |  |  |  |
|           |                          |                                                 |          |                         |          |  |  |  |  |
|           | До 75 вкл.               | 0.1                                             | 0.98     | 0,2                     | 1.96     |  |  |  |  |
| 2.        | От 76 до 500             | 0.25                                            | 2,45     | 0,5                     | 4,9      |  |  |  |  |
| 3.        | От 501 до 800            | 0,5                                             | 4,9      | 1,0                     | 9,8      |  |  |  |  |
| 4.        | От 801 до 1000           | 1,0                                             | 9,8      | 2,0                     | 19,6     |  |  |  |  |
| 5.        | От 1001 до 1500          | 1,5                                             | 14,7     | 3,0                     | 29,4     |  |  |  |  |
| 6.        | От 1501 до 2000          | 2,0                                             | 19,6     | 4,0                     | 39,2     |  |  |  |  |
| 7.        | Более 2000               | 2,5                                             | 24,5     | 5,0                     | 49,0     |  |  |  |  |

Таблица 6 – Предварительное натяжение пробной полоски в зависимости от поверхностной плотности

Для шелковых тканей массой 1 м<sup>2</sup> до 300 г величину предварительного натяжения устанавливают 0,2 кгс или 1,96Н, а от 301 до 500 г включительно – 0,5 кгс или 4,90Н. При заправке пробной полоски в зажимы разрывной машины один из ее концов пропускают в верхний зажим так, чтобы ее края касались однозначных делений, намеченных на «щечках», и закрепляют зажим. После этого другой конец полоски заправляют в нижний зажим и

дают предварительное натяжение. Ослабляют верхний зажим и под действием груза или механизма предварительного натяжения дают полоске немного опуститься и крепко зажимают сначала верхний, а затем нижний зажимы. После этого приводят в движение нижний зажим.

Чтобы избежать проскальзывания или перекусывания пробной полоски, в зажимах разрывных машин допускается применять прокладки. При этом концы прокладок должны находиться на уровне плоскостей зажимов, ограничивающих зажимную длину пробной полоски. При разрыве пробной полоски в зажиме или на расстоянии 5 мм и менее от зажима испытание учитывают только в том случае, если показатель не менее минимальной нормы разрывной нагрузки, предусмотренной в действующей нормативно-технической документации на ткани. В противном случае подвергают разрыву дополнительные пробные полоски. Показатели разрывной нагрузки и удлинения при разрыве снимают с соответствующих шкал разрывной машины после разрыва пробной полоски.

При испытании тканей из смешанных нитей показания шкал разрывной машины снимают в момент первого останова стрелки силоизмерителя. Удлинение ткани при стандартной разрывной нагрузке фиксируют в момент показания стрелки силоизмерителя нормы разрывной нагрузки, установленной действующими стандартами или техническими условиями. За фактическую разрывную нагрузку при разрыве пробных полосок по основе или утку принимают среднее арифметическое всех первичных результатов испытаний, кроме указанных.

Вычисление производят до 0,01 кгс и округляют до 0,1 кгс.Приводится схема релаксометра типа «стойки» для испытания материалов при постоянной нагрузке и формулы для расчета наиболее часто употребляемых дискретных характеристик релаксации деформации.

Используя данные таблицы 7, делают выводы о разрывных характеристиках текстильных материалов при растяжении.

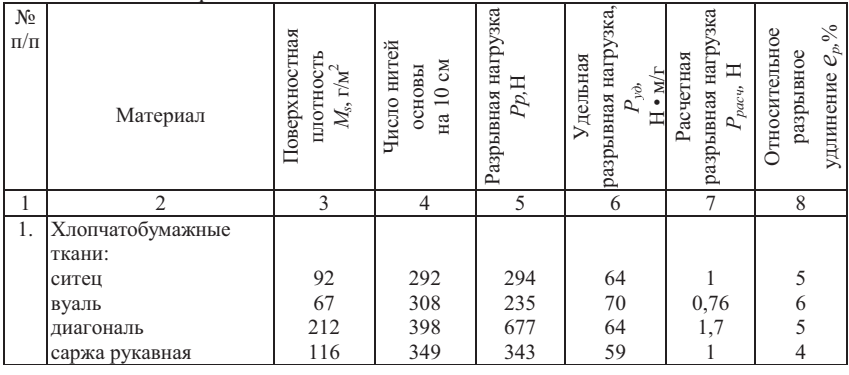

Таблица 7 – Показатели разрывных характеристик при растяжении текстильных материалов

Продолжение таблицы 7

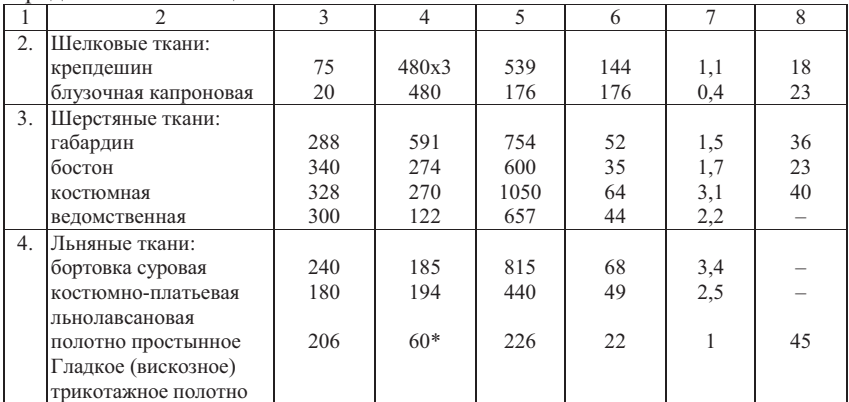

\* Число петель по горизонтали на 5 см длины

### **3. Методы определения усадки текстильных материалов**

#### Основные сведения

*Усадка и притяжка* текстильных материалов являются одними из важных показателей их качества. Они оказывают существенное влияние наформоустойчивость и размеростабильность швейных изделий в процессе носки и вызывают ряд трудностей в технологическом процессе их производства. При конструировании швейных изделий необходимо предусматривать припуски, учитывающие усадку материала в готовом изделии и при влажно-тепловой обработке в процессе производства.

Причиной искажения формы и ухудшения внешнего вида изделия является разноусадочность основных, прокладочных и подкладочных материалов, особенно при фронтальном дублировании основных материалов. Практика и исследования показали, что для изготовления изделий высокого качества, при котором могут быть гарантированы их формоустойчивость и размеростабильность в условиях эксплуатации, усадка материалов в пакете должна составлять не более 1-1,5 % или, по крайней мере, материалы, входящие в пакет изделия, должны быть равноусадочными.

Превышение усадки относительно предела, предусмотренного государственными стандартами, расценивается как отклонение от норм физико-механических показателей при определении сорта материала.

В соответствии с ГОСТ 11207-65 по нормам изменения размеров после мокрой обработки ткани подразделяют на 3 группы (таблица 8.).

Кроме того, нормы изменения линейных размеров отдельных групп материалов предусмотрены соответствующими стандартами.

Таблица 8 –Классификация тканей по нормам изменения размеров после мокрой обработки

|               |                   | Изменение размеров, %, не более, для тканей | НИЮ                |         |              |           |                          |
|---------------|-------------------|---------------------------------------------|--------------------|---------|--------------|-----------|--------------------------|
|               | Хлопчатобумаж     |                                             | шерстяных и        |         | шелковых и   |           |                          |
|               | ных, льняных и из |                                             | полушерстяных      |         | полушелковых |           | измене                   |
| Группа тканей | химических        |                                             |                    |         |              |           | арактеристика            |
|               | волокон           |                                             |                    |         |              |           | $\overline{\phantom{a}}$ |
|               | по основе         | по                                          | $\Pi$ <sup>O</sup> | по утку | по           | по утку   | азмеров                  |
|               |                   | <b>YTKY</b>                                 | основе             |         | основе       |           | гканей                   |
|               | $-1,5$            | $\pm 1.5$                                   | $-1,5$             | $-1,5$  | $\pm 1,5$    | $\pm 1,5$ | Практически              |
|               |                   |                                             |                    |         |              |           | безусадочные             |
| П             | $-3,5 -5,0$       | $\pm 2.0 \pm 2.0$ -3.5 -5.0 -3.5 -3.5       |                    |         | $\pm 3,5$    | $\pm 2,0$ | Малоусадочные            |
| Ш             |                   |                                             |                    |         | $\pm$ 5,0    | $+2,0$    | Усадочные                |

Нормы изменения линейных размеров после мокрой обработки трикотажных полотен для бельевых изделий должны соответствовать ГОСТ 26289-84, для верхних – ГОСТ 26667-85.

#### Проведение испытаний

Сущность методов определения усадки и притяжки заключается в измерении линейных размеров в долевом и поперечном направлениях (вдоль основы и утка у тканей) на пробах квадратной или прямоугольной формы до и после мокрых обработок или химической чистки.

Усадка текстильных материалов может происходить как в условиях швейного производства (операции глаженья, прессования, формования, дублирования, отпаривания и т.п.), так и при эксплуатации изделий из этих материалов (стирка, химическая чистка, глаженье, действие атмосферных осадков и т.д.). Методы испытания тканей, трикотажных и нетканых полотен должны как можно лучше воспроизводить условия, в которых происходит их усадка. Стандартные методы имитируют условия эксплуатации.

Согласно ОСТ 30157.0-95 и 30157.1-95 определение изменения размеров текстильных материалов после мокрых обработок должно проводиться при стирке (хлопчатобумажные, льняные, шелковые ткани, трикотажные полотна, вязально-прошивные нетканые полотна), замачивании (шерстяные, шелковые ворсовые, бортовые ткани, вязально-прошивные и иглопробивные нетканые полотна) и химической чистке (шелковые ткани). В ряде методов на заключительном этапе предусматриваются глаженье и прессование материалов с учетом параметров влажно-тепловой обработки технологического процесса швейного производства. Размеры, количество проб и режимы обработки устанавливаются стандартами в зависимости от вида материала и его волокнистого состава.

Испытания рекомендуется проводить на различных приборах в зависимости от вида обработки. Для стирки используют бытовые стиральные машины с горизонтально расположенным барабаном или активаторноготипа, приборы УТ-1 (для трикотажа) и УТ-2 (для шелковых тканей); для замачивания – прибор УТШ-1; для глаженья – утюг или прибор ПОУТ; для прессования – утюг или пресс.

Вычисляют среднеарифметическое значение расстояния между метками до мокрой обработки  $L_0$  и после нее  $L_1$ , отдельно в направлении основы  $V_0$ ,  $\%$ , и утка  $V_v$ ,  $\%$ , вычисляют по формуле:

$$
V = \frac{100(L_l - L_0)}{L_0}
$$

Результаты округляют до первого десятичного знака. После влажнотепловой обработки при использовании утюжильного оборудования вычисленное значение усадки необходимо умножить на поправочный коэффициент, равный 1,1. Делают выводы об усадке образца.

### **4. Методы оценки прочности окраски и печати текстильных материалов**

В данном лабораторном испытании приводятся основные сведения методов определения показателей устойчивости окраски материалов к физико-химическим воздействиям.Прочность окраски или печати определяется устойчивостью ткани к различным внешним воздействиям: поту, стирке, сухому и мокрому трению, свету, светопогоде и другим воздействиям, в зависимости от назначения ткани и от предъявляемых к ней требований (несминаемая, водоустойчивая и т. д.).

Краски, используемые для тканей, должны быть высшего качества. При испытании на прочность окраски или печати переход краски на белый миткаль должен быть очень небольшим (не ниже 4-5 баллов при 5-балльной системе). Для проверки качества тканей на прочность окраски отбирают образцы для лабораторных испытаний:

а) при подготовке сложных образцов для испытаний устойчивости окрасок к воздействию воды и пота применяется один отрезок неокрашенной ткани из вискозного штапельного полотна;

б) при подготовке сложных образцов для испытания устойчивости окрасок к воздействию мыльного раствора в случае однородных тканей применяют отрезок неокрашенной ткани из однородных волокон, что и испытуемый образец, а в случае смешанных тканей два разнородных отрезка неокрашенной ткани, изготовленных из волокна, которые преобладают в составе испытуемого образца;

в) при испытании устойчивости окраски к химической чистке вместо сложного применяют простой образец.

16

Испытуемые образцы пестротканых и набивных тканей должны содержать все цвета, имеющиеся в рисунке. С этой целью при необходимости количество испытуемых образцов увеличивают. Устойчивость окраски определяют по образцам, показавшим наибольшее изменение.

В процессе испытания окрасок на устойчивость к воздействию воды, пота и мыльного раствора может измениться фактура ткани (её блеск, плотность, креповый эффект). В этом случае изменение окраски в результате испытания может оцениваться сопоставлением цвета испытуемого образца, с цветом исходного образца подвергнутого кратковременному смачиванию дистиллированной водой и сушкой на воздухе.

Испытание устойчивости окраски к глажению производиться с запариванием, при этом оценивают только изменение первоначального цвета, сохраняющиеся после четырех часовой выдержки образца в нормальных условиях.

Ткани по устойчивости окраски должны соответствовать нормам, установленным ГОСТ 28000-88 (шерстяные), ГОСТ 29298-92, ГОСТ 21790- 93, ГОСТ 29223-91, ГОСТ 11518-88 (хлопчатобумажные), ГОСТ 10138-93 (льняные), ГОСТ 7779-75 и ГОСТ 20272-96 (шелковые) По устойчивости окраски вырабатываемые ткани подразделяются на несколько видов. Так, шелковые, хлопчатобумажные и шерстяные ткани выпускаются обычной (ОК), прочной (ПК) и особо прочной (ОПК) устойчивости окраски; льняные ткани – прочной (ПК) и особо прочной (ОПК) устойчивости окраски.

Устойчивость тканей к различным физико-химическим воздействиям проверяют при лабораторных испытаниях, проводимых согласно ГОСТ 9733.0-83, ГОСТ 9733.27-83, и оценивают в баллах путем сравнения испытываемых проб с эталонами. В качестве эталонов служат шкалы синих и серых эталонных окрасок. Один образец каждой шкалы имеет первоначальную окраску, а другие образцы – окраски, отличающиеся в определенной степени от первоначальной с оценкой в баллах. При этом, чем устойчивее окраска, тем выше балл. Шкала синих эталонных окрасок предназначена для определения степени изменения первоначальной окраски ткани от воздействия света, погоды и позволяет оценить устойчивость окраски 1-8 баллами (8 баллов – высшая степень устойчивости окраски).

Первая шкала серых эталонных окрасок служит для определения степени изменения первоначальной окраски ткани от других физикохимических воздействий и дает возможность оценивать устойчивость окраски1-5 баллами (5 баллов – высшая степень устойчивости окраски). По второй шкале серых эталонных окрасок оценивают степень окрашивания белого материала при тех же воздействиях 1-5 баллами.

Для тканей, имеющих особо прочную окраску, установлены более высокие нормативы (т.е. более высокие баллы), чем для тканей, имеющих прочную или обычную окраску. Так, шерстяные ткани, окрашенные в темные тона, должны иметь показатель устойчивости обычной окраски к свету 5 баллов, прочной – 6 и особо прочной – 7 баллов.

Стандартные показатели устойчивости окраски гладкокрашеных, пестротканых или печатных (кроме шерстяных) тканей к различным видам физико-химических воздействий указываются в баллах и являются гарантийными. Устойчивость окраски хлопчатобумажных, льняных и шелковых тканей ниже нормы, указанной в стандарте, не допускается. Для шерстяных тканей II сорта допускается отклонение вгруппе обычной устойчивости окраски от нормы на 1 балл по одному или двум различным видам воздействий при условии, что показатели устойчивости окраски по этим видам воздействий составляют не менее 3 баллов.

Делают выводы об устойчивости окраски исследуемого образца к физико-химическим воздействиям.

### **5. Определение дефектов внешнего вида текстильных материалов**

Основные сведения

|                  | Таблица 9 – Пороки внешнего вида тканей |                  |                 |                          |  |  |  |  |  |
|------------------|-----------------------------------------|------------------|-----------------|--------------------------|--|--|--|--|--|
| $\rm No$         | Наименование                            | Вид порока       | Этап            | Характеристика порока    |  |  |  |  |  |
| $\Pi/\Pi$        | порока                                  |                  | производства,   |                          |  |  |  |  |  |
|                  |                                         |                  | на котором      |                          |  |  |  |  |  |
|                  |                                         |                  | возникает порок |                          |  |  |  |  |  |
| $\mathbf{1}$     | $\mathfrak{D}$                          | $\mathbf{3}$     | $\overline{4}$  | $\overline{\phantom{0}}$ |  |  |  |  |  |
| $\mathbf{1}$ .   | Засоренность                            | Распространенный | Прядение        | Наличие на поверхности   |  |  |  |  |  |
|                  |                                         |                  |                 | ткани костры, репья,     |  |  |  |  |  |
|                  |                                         |                  |                 | оболочек, мертвых        |  |  |  |  |  |
|                  |                                         |                  |                 | инородных волокон        |  |  |  |  |  |
| 2.               | Мушковатость                            | То же            | $\rangle$       | Наличие на поверхности   |  |  |  |  |  |
|                  |                                         |                  |                 | ткани коротких           |  |  |  |  |  |
|                  |                                         |                  |                 | утолщений пряжи в        |  |  |  |  |  |
|                  |                                         |                  |                 | результате скопления     |  |  |  |  |  |
|                  |                                         |                  |                 | волокон или              |  |  |  |  |  |
|                  |                                         |                  |                 | элементарных нитей       |  |  |  |  |  |
| 3.               | Близна                                  | Местный          | Ткачество       | Отсутствие одной или     |  |  |  |  |  |
|                  |                                         |                  |                 | нескольких нитей         |  |  |  |  |  |
|                  |                                         |                  |                 | основы                   |  |  |  |  |  |
| $\overline{4}$ . | Пролет                                  | $\rightarrow$    | $\rangle$       | Отсутствие одной или     |  |  |  |  |  |
|                  |                                         |                  |                 | нескольких нитей утка    |  |  |  |  |  |
| 5.               | Двойник                                 | $\rangle$        | $\rangle$       | В виде двух или более    |  |  |  |  |  |
|                  |                                         |                  |                 | нитей основы или утка,   |  |  |  |  |  |
|                  |                                         |                  |                 | затканных или            |  |  |  |  |  |
|                  |                                         |                  |                 | переплетенных вместо     |  |  |  |  |  |
|                  |                                         |                  |                 | одной и резко            |  |  |  |  |  |
|                  |                                         |                  |                 | выделяющихся             |  |  |  |  |  |
| 6.               | Недосека                                | $\rangle$        | $\rightarrow$   | В виде полосы во всю     |  |  |  |  |  |
|                  |                                         |                  |                 | ширину ткани из-за       |  |  |  |  |  |
|                  |                                         |                  |                 | понижений плотности      |  |  |  |  |  |

Таблица 9 – Пороки внешнего вида тканей

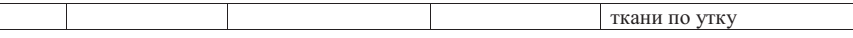

Продолжение таблицы 9

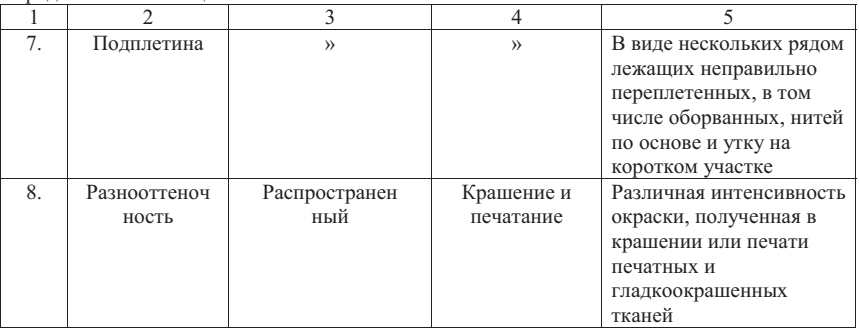

Пороки внешнего вида выявляются путем просмотра ткани с лицевой стороны на разбраковочном станке или на столе при дневном освещении. Пороки внешнего вида могут быть местные и распространенные. Местные пороки – небольшие по размерам, расположенные на небольшом участке ткани. Пороки внешнего вида, расположенные на значительной части куска или по всему куску, относятся к распространенным. В отдельных случаях часто повторяющийся по длине куска местный порок может переходить в распространенный.

Пороки внешнего вида, как местные, так и распространенные могут быть следствием низкого качества волокнистого сырья или нарушения технологических режимов производства. Перечень местных и распространенных пороков представлен в таблице 9.

В стандартах, регламентирующих сортность тканей, местные пороки предусмотрено оценивать числом пороков 0,5-8 в зависимости от вида, характера и размеров порока, его значимости для тканей данного вида. Большинство местных пороков имеет оценку 1-2 порока. Таким образом, число пороков, которым оценивается местный порок, во всех случаях меньше числа пороков, допускаемого для ткани I сорта. Число пороков за местные пороки зависит от вида, назначения и группы ткани.

По виду и назначению шелковые и хлопчатобумажные ткани в стандартах на сортность разделяются на группы:

– шелковые: I-платьевые, бельевые, одежные и все другие ткани из натурального шелка и искусственных нитей; II-подкладочные ткани из натурального шелка или искусственных нитей; III-ворсовые ткани из натурального шелка или искусственных нитей;

– хлопчатобумажные: I-платьевые (в том числе ситцы, бязи печатные, сатины), одежные и мебельно-декоративные ткани; II-бельевые ткани; III- подкладочные ткани, тики матрацные и наволочные, ткани типа туальденора из низких сортов хлопка, товарное суровье; IV-ткани с разрезным ворсом.

Для каждой из перечисленных групп тканей в стандартах установлена своя шкала оценок пороков внешнего вида. При этом оценка пороков основных тканей для верхней одежды более жесткая (т.е. они оцениваются большим числом пороков), чем подкладочных, прокладочных и других тканей. Так, подплетина размером 0,5-1 см в шелковых платьевых, бельевых и одежных тканях оценивается по стандарту 4 пороками, а такой же порок в подкладочной полушелковой ткани – 2 пороками.

Чем значительнее и резче порок, тем строже он оценивается. Например, близна в одну нить длиной 5-26 см в хлопчатобумажных тканях I, II и III групп оценивается 1 пороком, а пробоины и просечки размером от 3 нитей до 1 см в тех же тканях-7 пороками.

С увеличением размеров порока число пороков также растет. Так, в тканях ворсовых хлопчатобумажных (IV группа) близна в одну нить длиной 2-5 см имеет оценку 2 порока, а близна в две нити такой же длины в тех же тканях оценивается уже 4 пороками.

В стандартах на сортность тканей число пороков за местные пороки указано в расчете на определенную (условную) длину куска. Если фактическая длина куска больше условной, то число пороков за местный порок должно быть соответственно уменьшено, и, наоборот, если длина куска меньше условной, то число пороков за этот же местный порок должно быть соответственно увеличено.

Число пороков  $\Pi_{\nu}$ с учетом длины куска подсчитывают обычно не по каждому пороку в отдельности, а по всем выявленным местным порокам по формуле:

$$
\Pi_{\mathcal{M}} = \Pi_I \bullet L_{\mathcal{V} \mathcal{C} \mathcal{H}} / L_{\phi}
$$

 $\Gamma$ де $\Pi$ <sup>1</sup>– пороков за местные пороки в куске фактической длины;

*Lусл*– условная длина куска, м;

*Lфакт*– фактическая длина куска, м.

Установлены следующие условные длины кусков:

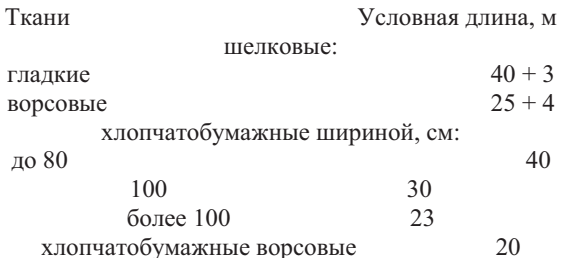

Грубые местные пороки, превышающие установленные размеры, в тканях не допускаются. На текстильном предприятии их вырезают или разрезают (при размере порока менее 2 см). К числу грубых пороков в шелковых тканях относятся: дыры и просечки, подплетины и пятна более 1 см, плохо выработанный конец нити основы, полосы по ширине ткани от смешивания сырья, полосы поперечные от останова печатной или красильной машины, засечки красильные и печатные, затаски и щелчки шириной более 0,5 см и длиной более 4 см.

Стандартами на сортность тканей, поставляемых швейным предприятиям, грубые местные пороки разрешается отмечать на кромке цветными нитками в начале и конце порока и клеймом *В* (условный вырез) или *Р* (условный разрез). Число условных вырезов и разрезов в куске строго регламентировано, и не должно превышать, норм, установленных стандартом на сортность тканей. Как правило, в куске допускается от одного до трех вырезов или разрезов.

Распространенные пороки в отличие от местных имеют значительную протяженность по куску ткани и в отдельных случаях распространяются по всему куску. При оценке они получают большее число пороков, чем местные пороки. За каждый распространенный порок установлено число пороков, превышающее допускаемое для тканей I сорта. Некоторые резкие распространенные пороки в шелковых тканях оцениваются числом пороков, превышающим допускаемое для тканей II сорта.

Таким образом, ткань, имеющая хотя бы один распространенный порок, не может быть I сорта. Например, у шелковых тканей I группы перекос 2-3,5 % оценивается 8 пороками, перекос 3,5-4,5 % – 18 пороками. При условии, что ткань не имеет других пороков, первый кусок такой ткани будет II сорта, второй – III сорта.

Длина куска при оценке распространенных пороков во внимание не принимается, а число пороков за распространенный порок не изменяется при любой стандартной длине ткани в куске.

Следует иметь в виду, что при наличии в куске шелковой ткани более одного распространенного порока учитывается только тот, который оценен наибольшим числом баллов.

Таким образом, сорт куска шелковой и хлопчатобумажной тканей устанавливается в зависимости от числа пороков, полученных за отклонения показателей физико-механических свойств от нормы  $\Pi_{\phi_{\alpha}}$  за местные  $\Pi_{\alpha}$  и распространенные  $\Pi_n$  пороки внешнего вида. С учетом определения числа пороков за местные и распространенные пороки окончательная формула для подсчета общего числа баллов имеет вид

$$
\Pi_{o6u} = \Pi_{\phi \text{-}u} + \Pi_p + \Pi_u
$$

В основу определения сорта шерстяных и льняных тканей положен другой принцип. Льняные ткани согласно ГОСТ 357-75 выпускаются I и II сортов. Ткани I сорта по показателям физико-механических свойств должны соответствовать нормативам стандартов на эти ткани; отклонения не допускаются. Для тканей II сорта стандарт допускает определенные отклонения по ширине, поверхностной плотности, числу нитей на 10 см по основе и утку, разрывной нагрузке, но пороками эти отклонения не оцениваются.

Пороки внешнего вида, выявленные в льняных тканях, также не оценивают пороками. Подсчитывают их число на кусок фактической длины, а затем рассчитывают число пороков на условную площадь куска, равную 30 м2 . Для ткани I сорта допускается не более 8 пороков внешнего вида (местных), а для ткани II сорта-не более 22 пороков (местных) на кусок .<br>плошалью 30 м<sup>2</sup>. Ткани II сорта могут иметь один распространенный порок. В этом случае число местных пороков, рассчитанное для куска площадью 30 м2 , должно быть не более 17.

Число *п<sub>у</sub>* местных пороков внешнего вида на условную площадь 30 м<sup>2</sup> вычисляют по формуле:

$$
n_v = n_{ab} \cdot 3 \cdot 10^3 / L \cdot b
$$

где *n<sup>ф</sup>* – фактическое число пороков на измеряемом куске;

*L*–длина куска, м;

*b* –ширина ткани, см.

Вычисление ведут до первого десятичного знака с округлением до целого числа. Перечень и размеры пороков, которые учитываются, не учитываются или не допускаются в куске льняной ткани I и II сортов, зависят от назначения ткани.

Льняные ткани в стандартах на сортность по назначению принято делить на 7 групп: столовые; бельевые; полотенечные; одежные; декоративные; прикладные; технические.

Основные местные пороки, которые не допускаются в льняных тканях: утолщенные нити основы и утка более пятикратной толщины, слеты более 5 нитей, узлы, засечки, дыры, проколы, протиры, пробоины, близны в 3 нити и более, недосеки с разрежением нитей более 20 % на 1 см, подплетины и отрыв основы-каждый размером более 1 см, масляные пятна размером более 2 см, пятна, брызги от краски, непробелы, непрокрасы, затеки краски и др. эти пороки должны быть вырезаны. Разрешается их не вырезать сразу, а отмечать цветными нитками (условный вырез).

К распространенным порокам льняных тканей относятся шишковатость, мушковатость, сбой рисунка, разрыв утка, гофристость, зебристость, полосатость, разнооттеночность, перекос рисунка и полотна ткани 2-5 %. Эти пороки в тканях I сорта не допускаются; в тканях II сорта может быть не более одного порока. Степень выражения распространенного порока устанавливается по образцам (эталонам).

Сортность шерстяных тканей устанавливается в соответствии с требованиями ГОСТ 358-82. Шерстяные ткани могут быть двух сортов: I и II. По физико-механическим показателям ткани I сорта должны соответствовать требованиям нормативно-технических документов на конкретный вид ткани. Для тканей II сорта допускаются отклонения от минимальных норм I сорта: по числу нитей на 10 см основы и утка, разрывной нагрузке и удлинению, поверхностной плотности – не более половины допускаемого отклонения, установленного для I сорта; по массовой доле: шерстяного волокна в полушерстяных тканях – от 1 до 5 %, жира не более 1,5 %; по изменению линейных размеров после замачивания или мокрого глаженья - до  $1\%$ (чистошерстяные) и до 1,5 % (полушерстяные).

Для тканей II сорта допускается отклонение от норм не более чем по одному из перечисленных выше показателей. Пороки внешнего вида шерстяных тканей подразделяют на местные и распространенные. Для тканей I сорта допускается 12 местных пороков и II сорта – 36. При отклонении фактической длины куска ткани от условной, число местных пороков (дефектов для нетканых полотен) пересчитывают по формуле:

$$
n_v = 30 n_{\phi}/l_{\phi}
$$

где 30 – условная длина куска, м;

*n<sup>ф</sup> –* число пороков на фактической длине куска ткани;

*lф*– фактическая длина куска, м.

Пороки, расположенные на кромке и на расстоянии не более 0,5 см от нее, при определении сорта шерстяной ткани не учитывают. В швейной промышленности пороки любой протяженности по всему куску, расположенные на расстоянии 0,5-2,5 см от кромки ткани и не нарушающие ее целостности, считаются распространенными и приравниваются к пороку «недостающая ширина» (ГОСТ 358-82).

В тканях II сорта, кроме печатных, допускается не более одного распространенного порока из приведенных в стандарте, в печатных же тканях – не более двух из перечисленных: непропечатка рисунка, расплыв контура, полоса на основе от приклея, затек краски у кромки по всему куску размером 1-2,5 см, непропечатаная кромка по ширине размером 1-2,5 см, разнооттеночность, растрав рисунка, недостающая ширина до 1,5 *%,*  засоренность мертвым волосом для тканей из тонкой шерсти, перекос 2-4 %. Число местных пороков при этом должно быть не более двух. При наличии одного из перечисленных выше распространенных пороков число местных пороков должно быть не более 10.

В печатных тканях II сорта допускается один из перечисленных ниже распространенных пороков: належки в грунтовых и белоземельных тканях, недостаточное проявление краски, следы старого рисунка при исправлении порока; число местных пороков при этом должно быть не более двух.

В тканях II сорта при наличии одного распространенного порока, приведенного в ГОСТ 358-82,число местных пороков должно быть не более 10, а при наличии одного из следующих пороков: мушковатость, засоренность репьем, отклонение ширины 1,5-3 % по отношению к минимальной норме, разнооттеночность, перекос в клетчатых тканях 3-4 %, а в прочих тканях 4-5 % число местных пороков должно быть не более 5.Для

тканей II сорта при наличии отклонений физико-механических показателей и устойчивости окраски от норм число местных пороков не должно превышать значений, приведенных в таблице 10.

Таблица 10 – Зависимость числа местных пороков от числа отклонений показателей шерстяных тканей

| N₫        | Число местных | Число отклонений от норм           |                      |  |  |  |
|-----------|---------------|------------------------------------|----------------------|--|--|--|
| $\Pi/\Pi$ | пороков       | физико-механических<br>показателей | устойчивости окраски |  |  |  |
|           |               |                                    |                      |  |  |  |
|           |               |                                    |                      |  |  |  |
|           |               |                                    |                      |  |  |  |
|           |               | -                                  |                      |  |  |  |

В кусках тканей для швейной промышленности пороки, превышающие установленные размеры или не допускаемые в сортной продукции, на предприятиях-изготовителях не вырезают, а отмечают у кромки.

## **Литература**

1. ГОСТ 25294-2003. Одежда верхняя платьево-блузочного ассортимента. Общие технические условия.

2. ГОСТ 25295-2003. Одежда верхняя пальтово-костюмного ассортимента. Общие технические условия.

3. Дзахмишева И.Ш. и др. Товароведение и экспертиза швейных, трикотажных и текстильных товаров. – М.: Лашков и  $K^0$ , 2007. – 346 с.

4. Бузов Б.А. Управление качеством продукции. Технический регламент, стандартизация и сертификация : учеб.пособие для студентов вузов / Б.А. Бузов. – М.: Академия, 2008. – 176 с.

5. Товароведение и экспертиза швейных, трикотажных и текстильных товаров: учеб.пособие для студентов вузов / под общ. ред. И.Ш. Дзахмишевой [и др.]. – М.: Дашков и К, 2007. – 346 с.

Приложение 1

# **ТОРГОВО-ПРОМЫШЛЕННАЯ ПАЛАТА РА**

К акту экспертизы № 38

# **АКТ ОТБОРА ПРОБ (образцов)**

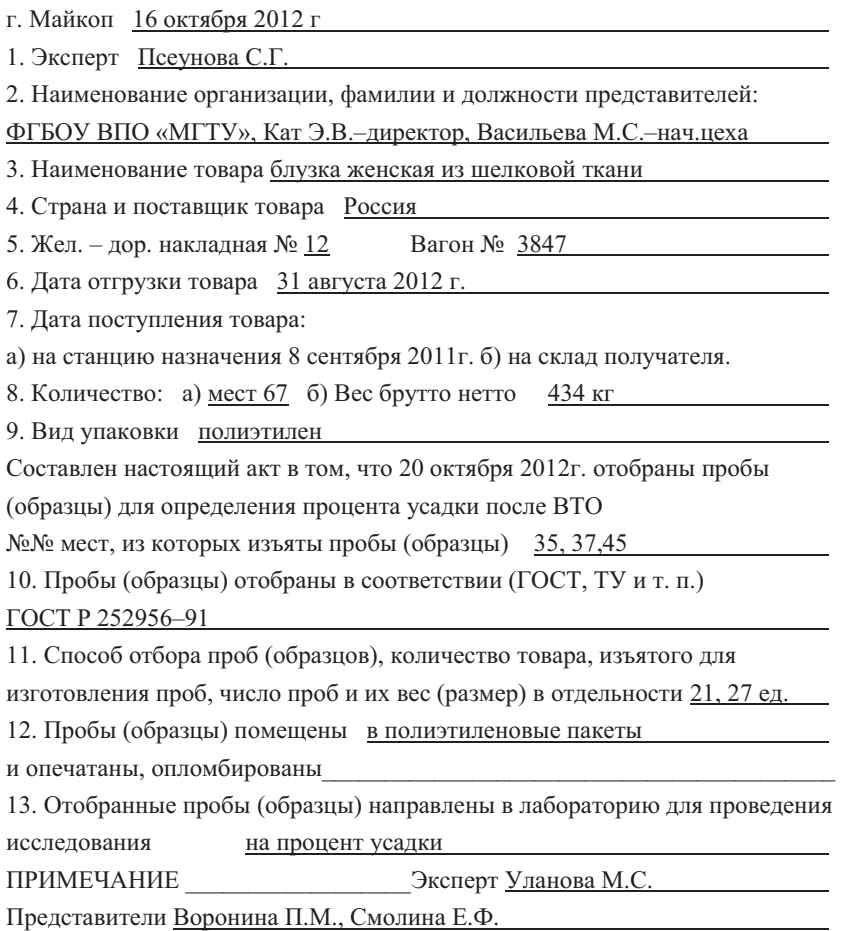

# Приложение 2 Форма №1

# ТОРГОВО-ПРОМЫШЛЕННАЯ ПАЛАТА РА

# г. Майкоп тел. 52-51-34

# АКТ ЭКСПЕРТИЗЫ №

# (составляется в случаях полного соответствия фактического количества и качества сопроводительным документам инопоставщика)

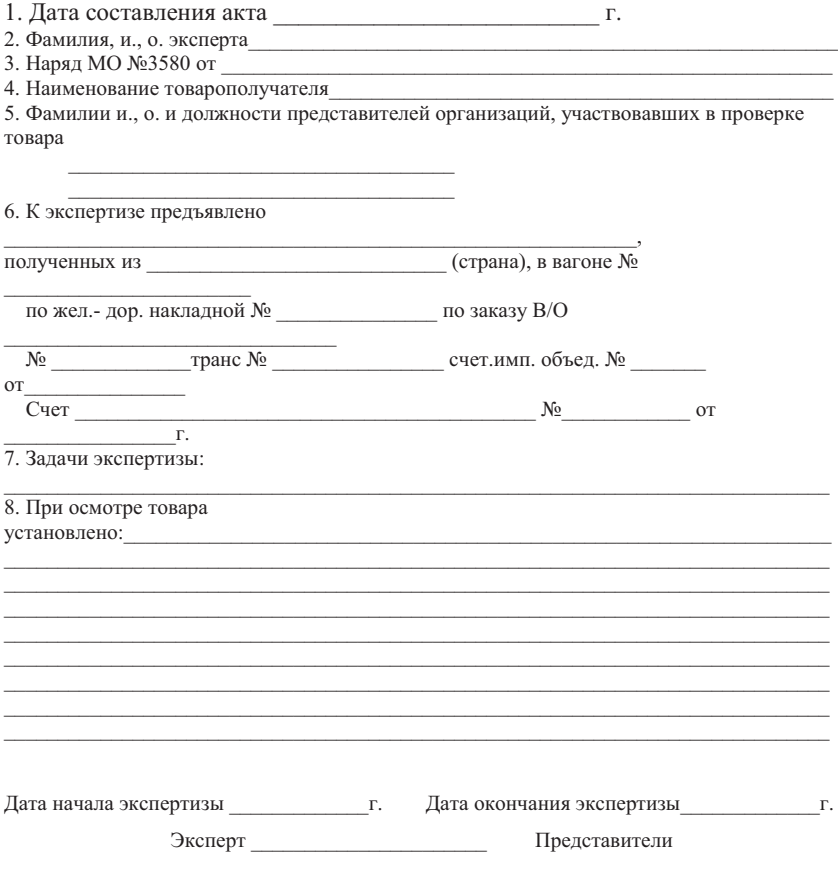

Приложение 3 Форма №2

# **ТОРГОВО-ПРОМЫШЛЕННАЯ ПАЛАТА РА**

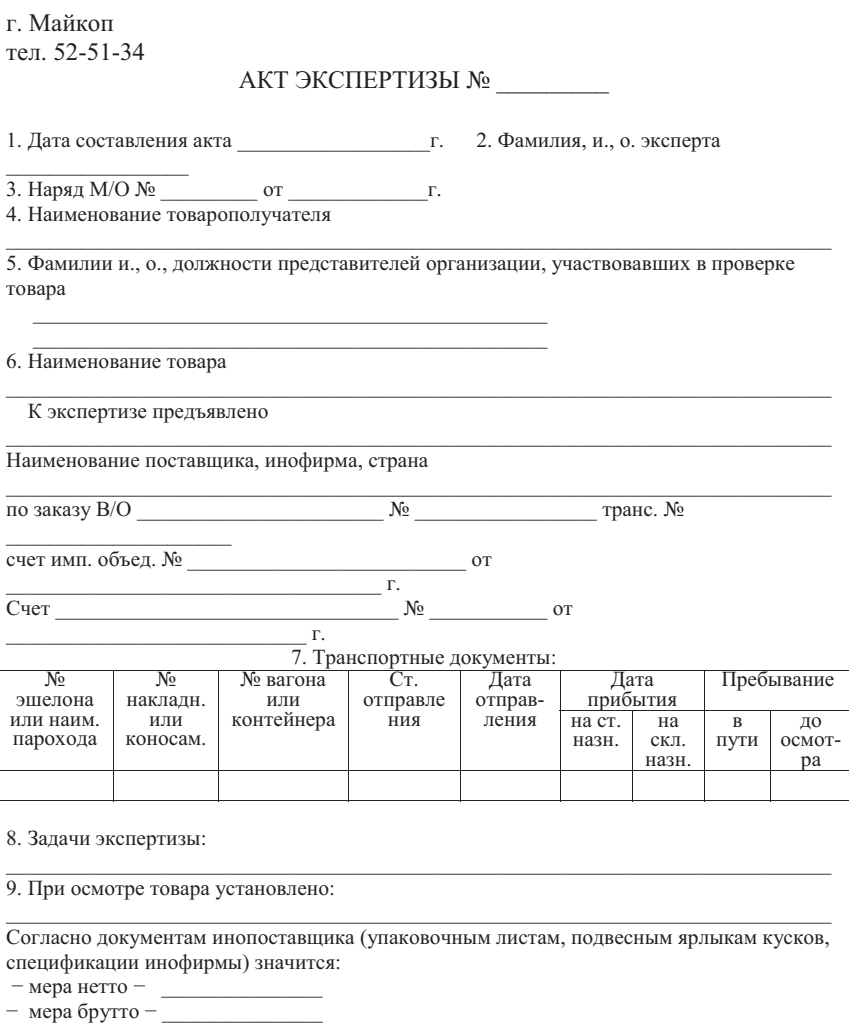

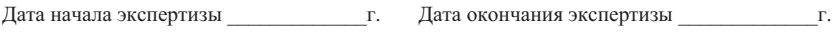

Эксперт \_\_\_\_\_\_\_\_\_\_\_\_\_\_\_\_\_\_\_\_ Представители  $\overline{\phantom{a}}$ 

10. Заключение эксперта

# **ТОРГОВО-ПРОМЫШЛЕННАЯ ПАЛАТА РА**

г. Майкоп тел.52-51-34

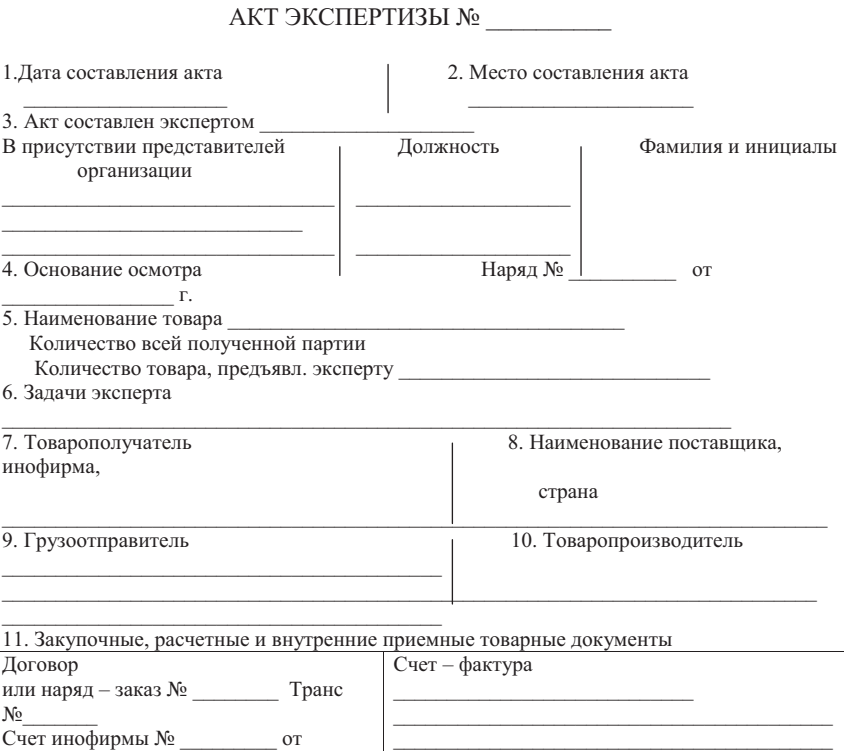

#### 12. Транспортные документы

 $N_2$  or Приемный акт № \_\_\_\_\_\_\_\_\_\_\_\_\_\_ от  $_\Gamma$ 

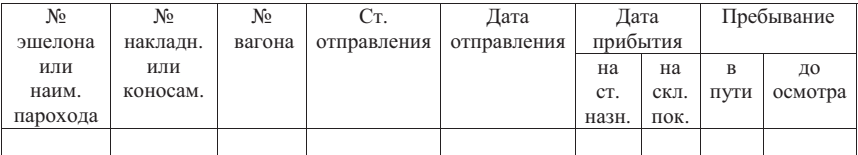

13. Местонахождение товара

 $\overline{\text{Cver MMT.}}$ объед. № \_\_\_\_\_\_\_ от

 $\sim$   $\sim$   $\sim$   $\sim$ 

Подпись \_\_\_\_\_\_\_\_\_\_\_\_\_\_

### Условия хранения товара

# 14. В каком виде предъявлен товар эксперту. Состояние тары

# 15. Маркировка на таре

Маркировка на товаре

16. Кол. Товара, взятого для анализа или образца

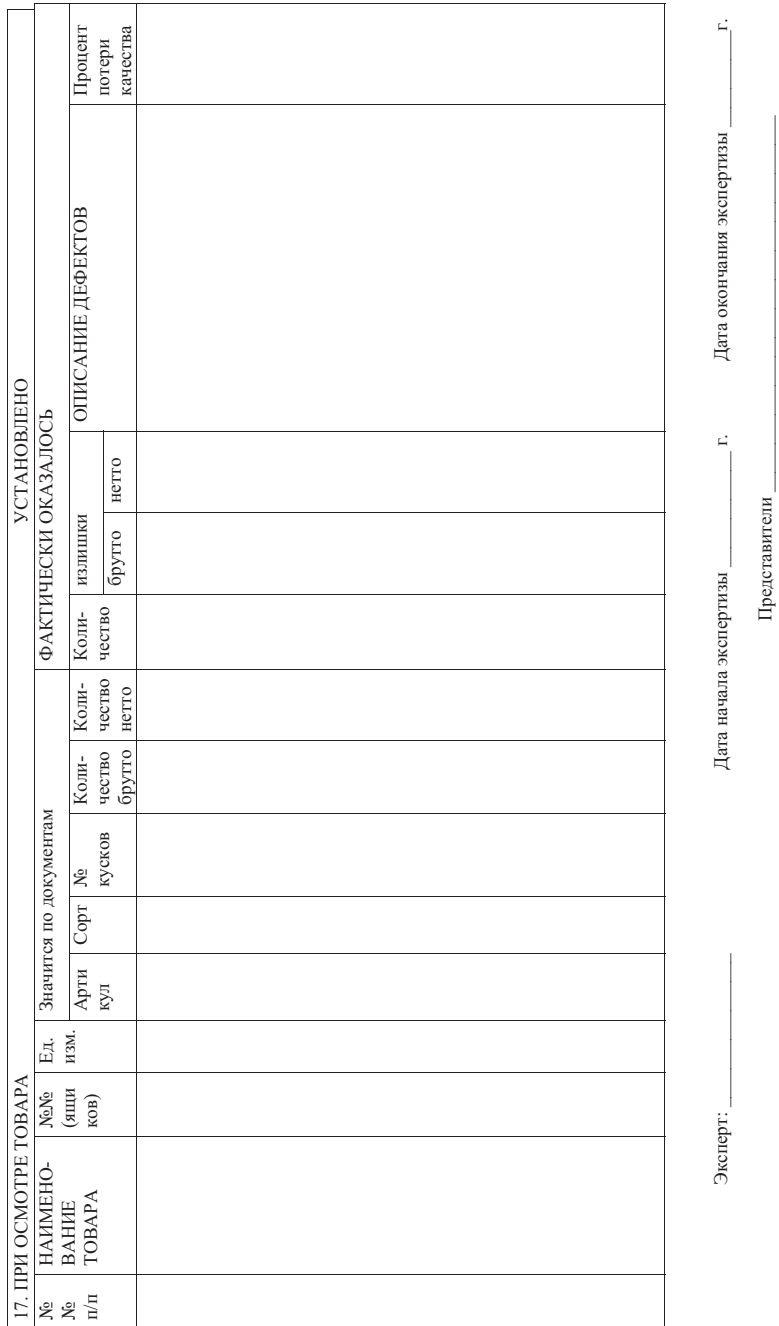

# 18. ЗАКЛЮЧЕНИЕ ЭКСПЕРТА

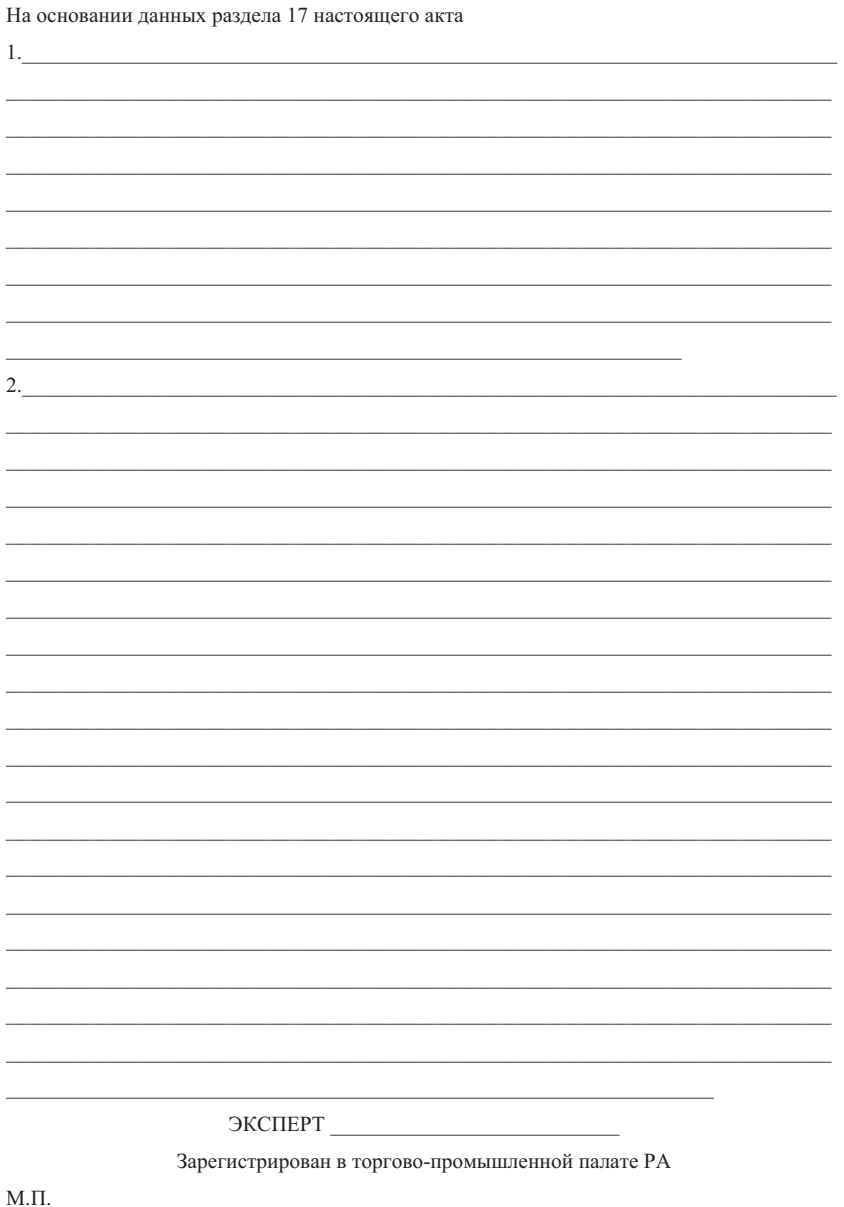

Акт без печати недействителен

## **МИНОБРНАУКИ РОССИИ**

**ФГБОУ ВПО «МГТУ»**

Кафедра естествознания

# **ЗАДАНИЕ НА КУРСОВУЮ РАБОТУ**

### **Студент**

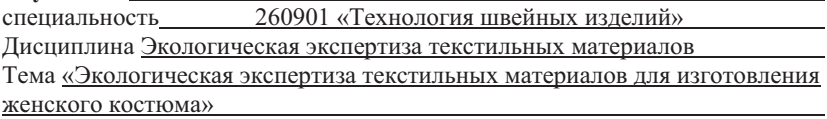

**Исходные данные:** Методические указания по выполнению курсовой работы для студентов специальности 260901.65 для соответствующих разделов; нормативно-техническая документация, справочная литература; сеть Интернет

### **План-график выполнения курсовой работы**

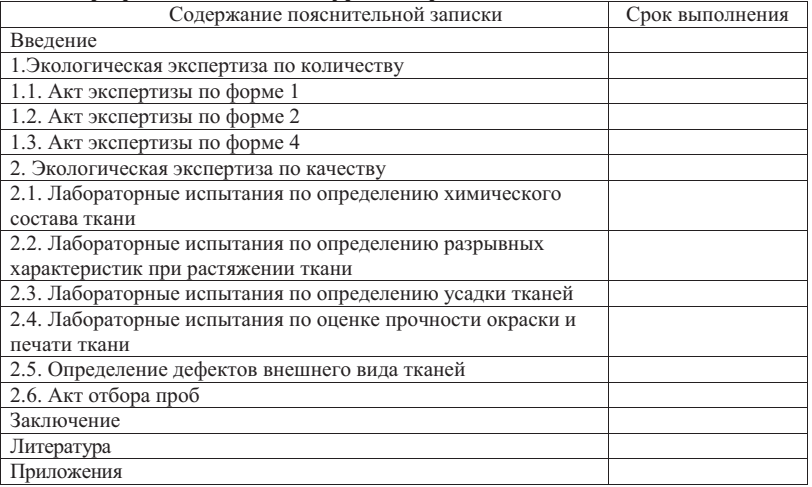

Дата выдачи: 08.09.20 г. Срок окончания: 24.12.20 г.

Руководитель КР ст. преподаватель Кидакоева Н.З. звание Ф.И.О.

Задание принял к исполнению

Ф.И.О. студента подпись, дата

Заведующий кафедрой Бжецева Н.Р. Ф.И.О. подпись, дата

Подписано в печать 05.05.14. Формат 60х84/16. Бумага офсетная. Гарнитура Times. Заказ № 1665.65. Тираж 100.

Отпечатано в типографии ИП Пермяков С.А. 426034, г. Ижевск, ул. Коммунаров, 244.